【McAfee VirusScan Enterprise ver8.8を利用しているPCでメール送信ができない場合の対処】

問題:突然、WindowsLiveメールでメール送信ができなくなってしまいました。 メールの受信はできます。プロバイダにも問い合わせしましたが、設定に問題はありません。

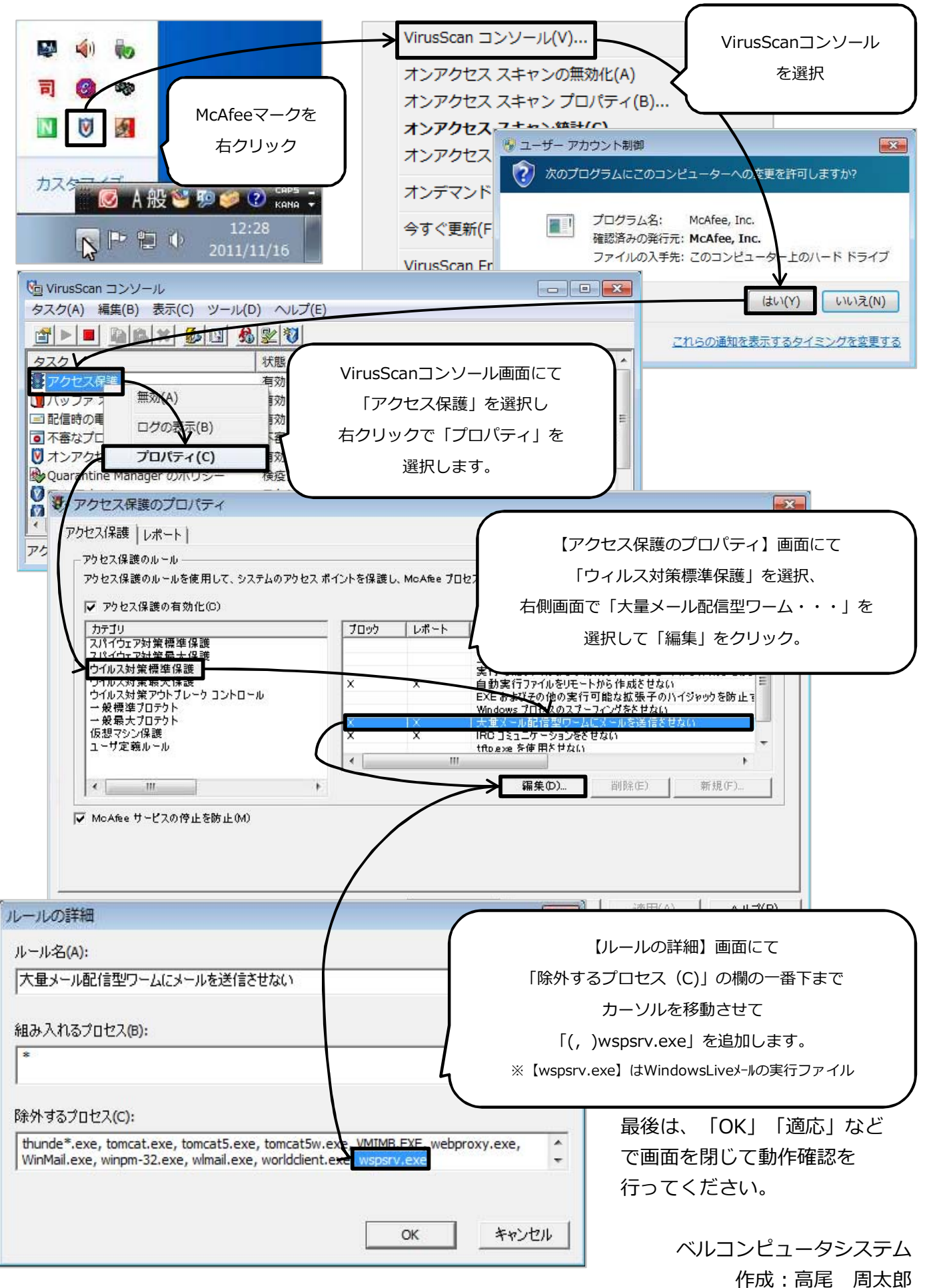